# CA Spectrum® 9.2.2 Upgrade Information

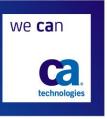

Thank you for your continued use of CA Spectrum, CA Technologies network and fault isolation tool that helps you to improve efficiency and problem resolution time. It also helps reduce help desk calls and in turn the associated business costs.

Release 9.2.2 provides *CA Spectrum support for managing Microsoft Active Directory and Microsoft Exchange environments* to improve Spectrum's user's experience by allowing them to use the same User Interfaces that they are familiar with, for their network management, hence reducing the learning curve and expediting time to value.

The following information will help you prepare for your CA Spectrum 9.2.2 upgrade. Please carefully review this information prior to upgrading.

## 1. Review the Upgrade Documentation

Carefully read the CA Spectrum 9.2.2 install and upgrade information. This consists of the following materials:

- <u>Product News</u> for important news about CA Spectrum, key fixes and other information related to CA Spectrum 9.2.2 and related upgrade information
- <u>CA Spectrum Bookshelf</u>, and install and upgrade related key information in the Administrator Guide and Operator Guide, in the CA Spectrum Management and CA Spectrum Operation sections respectively
- Release Notes for CA Spectrum 9.2.2
- In addition to the download of CA Spectrum 9.2.2 image from support site, download available via FTP too: ftp.ca.com ( /pub/CA-SPECTRUM/Updates/GA/Spectrum 09.02.02.00
- Review the CA Spectrum Release and Fix Strategy Document
- Review the CA Technologies <u>Support Life Cycle Policy</u>

#### 2. Contact Technical Support with Questions

Once you are familiar with the documentation, you are encouraged to open up issues with CA Support to address any questions or concerns you may have. CA Support is available to assist you and can hold conference calls with you and your staff to assist with migration preparation. You can contact CA Support via CA Support Online or the telephone.

## 3. Review the CA Support Site Immediately Prior to Upgrade

When it is time to upgrade, check the <u>CA Support site</u> for any new PTFs and TechDocs and ensure you have the latest version levels for CA Spectrum 9.2.2. Please note that the product is listed as "CA Spectrum 9.0 SP02" on the CA Support Online Download Center.

### 4. Join the CA Infrastructure Management Community on MyCA.

<u>Subscribe</u> to the Spectrum General Discussion on the <u>message board</u> to learn more about Spectrum solutions.